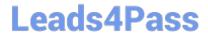

# VCS-324<sup>Q&As</sup>

Administration of Veritas Enterprise Vault 12.3

## Pass Veritas VCS-324 Exam with 100% Guarantee

Free Download Real Questions & Answers PDF and VCE file from:

https://www.leads4pass.com/vcs-324.html

100% Passing Guarantee 100% Money Back Assurance

Following Questions and Answers are all new published by Veritas
Official Exam Center

- Instant Download After Purchase
- 100% Money Back Guarantee
- 365 Days Free Update
- 800,000+ Satisfied Customers

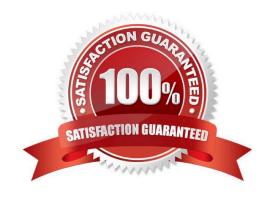

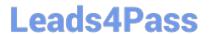

#### **QUESTION 1**

After a new installation of Veritas Enterprise Vault 12.3 for Exchange (EV), which step must an administrator perform before running a PowerShell cmdlet for the first time?

- A. manually set and clear Backup mode on the Site once
- B. run the EV Policy Manager once
- C. run the EV Management Shell once
- D. run powershell.exe and the PowerShell console switch -PSConsole once

Correct Answer: C

#### **QUESTION 2**

Which two events modify a closed partition? (Select two.)

- A. archived content is added
- B. archived content expires
- C. collections are enabled
- D. partition rollover occurs and another partition is closed
- E. a backup is performed of the closed partition

Correct Answer: BC

### **QUESTION 3**

An Outlook 2010 user contacts the Help desk in reference to an Veritas Enterprise Vault 12.3 issue. The user is requested to provide the Enterprise Vault Outlook Add-In version. Where can the user locate this information in Outlook 2010?

- A. Enterprise Vault > Help > About Veritas Enterprise Vault
- B. Enterprise Vault > Options > About Veritas Enterprise Vault
- C. File > Enterprise Vault > About Veritas Enterprise Vault
- D. File > Info > About Veritas Enterprise Vault

Correct Answer: C

#### **QUESTION 4**

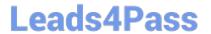

https://www.leads4pass.com/vcs-324.html 2024 Latest leads4pass VCS-324 PDF and VCE dumps Download

| what is the ventas recommended minimum amount of memory required for ventas Enterprise vault 12.3 ?                      |
|----------------------------------------------------------------------------------------------------|
| A. 8 GB                                                                                                    |
| B. 16 GB                                                                                                    |
| C. 32 GB                                                                                                    |
| D. 4 GB                                                                                                    |
| Correct Answer: B                                                                                                    |
|                                                                                                    |
|                                                                                                    |
| QUESTION 5                                                                                                    |
| Which two options must be enabled on the client side browser to enable the use of Enterprise Vault Search? (Select two.) |
| A. JavaScript                                                                                                    |
| B. ActiveX                                                                                                    |
| C. TLS 1.2                                                                                                    |
| D. Cookies                                                                                                    |
| E. Check for server certificate revocation                                                                               |
| Correct Answer: AD                                                                                                    |
| VCS-324 PDF Dumps VCS-324 Study Guide VCS-324 Braindumps                                                                 |